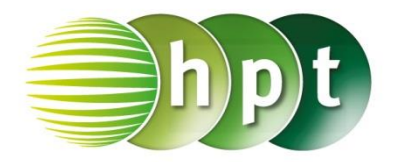

## **Technologieeinsatz: Grundintegrale GeoGebra**

Im **Algebra-Fenster** stehen die Befehle **Integral[Funktion]** und **Ableitung[Funktion, Variable]** zur Verfügung. Das unbestimmte Integral wird ohne

Integrationskonstante C ausgegeben

## Im **CAS**-**Fenster** kann das unbestimmte Integral mithilfe der Befehle **Integral[Funktion]** oder **Ableitung[Funktion, Variable]** oder mit dem Werkzeug  $\boxed{J}$  ermittelt werden.

## ZB:

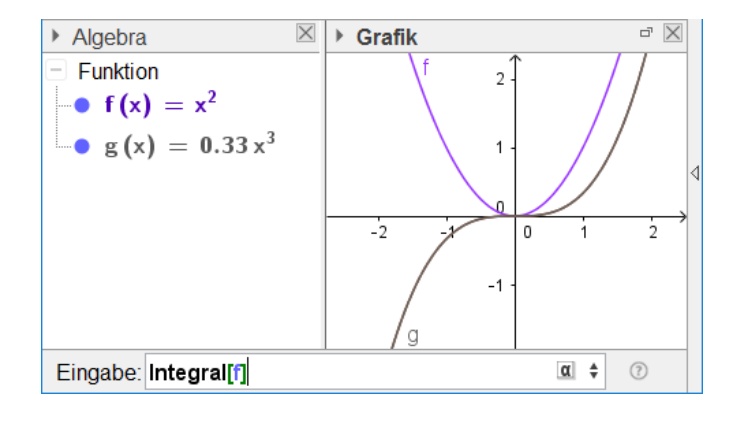

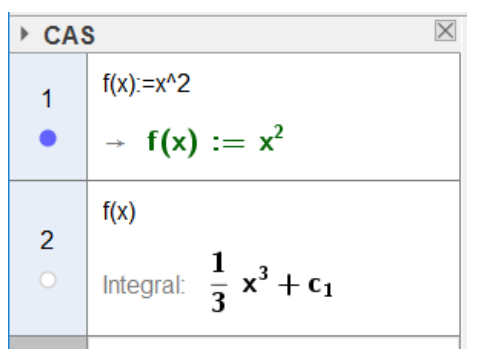

## oder

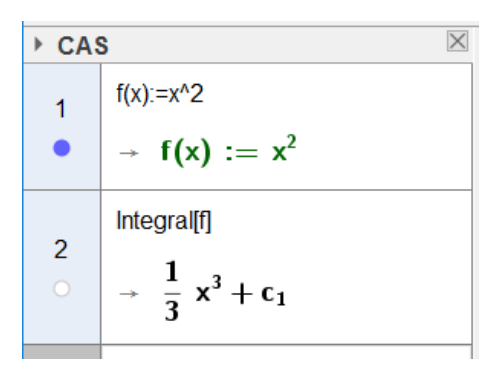